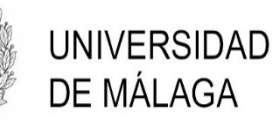

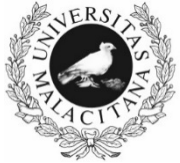

# **PRUEBAS SELECTIVAS**

# **ESCALA DE GESTIÓN DE SISTEMAS E INFORMÁTICA**

(Resolución de 26 de abril 2023) (BOE nº 104, de 2 de mayo)

FASE DE OPOSICIÓN SEGUNDO EJERCICIO Málaga, 4 de diciembre de 2023

Para la gestión de las prácticas en empresas de estudiantes universitarios se ha diseñado un esquema relacional con las siguientes tablas:

#### ESTUDIANTES

- dni (clave primaria, 9 caracteres)
- nombre (40 caracteres, no puede ser nulo)
- **fecha** nacimiento (fecha de nacimiento)
- email (correo electrónico del estudiante, 50 caracteres)

Los valores de "email" deben contener una @ y luego, al menos, un punto (tipo xxx@xxx.xxx).

#### EMPRESAS

- cif empresa (clave primaria, 9 caracteres)
- nombre empresa (nombre de la empresa, 30 caracteres, no puede ser nulo)
- sector (debe ser uno de los incluidos en la tabla "Sectores")
- email empresa (correo electrónico de contacto, 50 caracteres)

#### **SECTORES**

- Id sector (clave primaria, entero)
- sector (20 caracteres)

#### PRACTICAS

- dni (debe ser un dni de "Estudiantes")
- cif empresa (debe ser un cif de "Empresas")
- curso (curso académico, numérico de 4 dígitos. Por ejemplo 2022, 2023,...)
- fecha inicio (fecha de inicio de la práctica)
- fecha\_fin (fecha de finalización de la práctica)
- tutor (nombre del tutor, 40 caracteres, no puede ser nulo)

La clave primaria está compuesta por dni y cif empresa

#### 1. Creación de tablas del modelo (5 puntos):

Mediante SQL de Oracle, cree las tablas ESTUDIANTES y PRACTICAS incluyendo las restricciones indicadas.

#### 2. Ampliación del modelo (3 puntos):

2.1 Mediante SQL de Oracle, modifique la estructura de la tabla PRACTICAS para incluir los campos de calificación ("calificacion", número entero de 0 a 10) y fecha de la calificación ("fecha\_calificacion"). (1 punto)

2.2 Al finalizar cada curso académico, la universidad ofrece un premio al estudiante que ha realizado las mejores prácticas. Este premio se da por votación entre todos los estudiantes, que pueden votar a más de un estudiante para proponerlo al premio, o también pueden no votar. El número de estudiantes máximo a los que se puede votar varía de un curso a otro. Este curso es un máximo de cinco, pero otros cursos han sido diez, o incluso quince.

Hay que recoger en una tabla llamada VOTOS, todos los votos que se realizan al final de cada curso por cada uno de los estudiantes. En concreto, el curso (entero de 4 dígitos, por ejemplo 2023), el estudiante que vota y el estudiante votado.

Escriba el código SQL que cree esta tabla, incluyendo las restricciones de integridad (que tanto el estudiante que vota como el votado estén en la tabla de estudiantes y que un estudiante no pueda votarse a sí mismo). (2 puntos)

#### 3. Establecer restricciones y triggers (5 puntos):

3.1 Escriba el código SQL para añadir una restricción sobre la tabla PRACTICAS llamada fechas\_check que garantice que la fecha de inicio de una práctica sea anterior a la fecha de finalización. (1 punto)

3.2 Cree un trigger que cada vez que se inserte una nueva fila en la tabla PRACTICAS, registre automáticamente la "fecha inicio" como la fecha del día actual, y el "tutor" como el usuario de Oracle que está haciendo la operación. (2 puntos)

3.3 Cree un trigger llamado CheckMaxPracticasActivas que limite a los estudiantes a tener un máximo de dos prácticas activas al mismo tiempo. Es decir, debe comprobar que no hay más de 2 anotaciones para ese mismo estudiante en la tabla PRACTICAS cuya fecha de finalización sea posterior al día de hoy. En caso de que haya dos o más prácticas activas, deberá devolverse un mensaje de error que diga 'El estudiante ya tiene 2 prácticas activas'. (2 puntos)

#### 4. Consultas SQL (8 puntos)

4.1 Se quiere conocer en cada momento cuántas prácticas de 2023 ya han finalizado. Para ello, escriba una consulta SQL que muestre el número total de prácticas para el curso 2023 que ya han finalizado a día de hoy (fecha en que se haga la consulta). (2 puntos)

4.2 Queremos conocer cuántas prácticas hace cada estudiante. Escriba una consulta SQL que muestre el nombre de estudiante y el número de prácticas que tiene en total (estén finalizadas o no). (2 puntos)

4.3 Queremos saber qué estudiantes han realizado prácticas en más de una empresa. Escriba una consulta SQL que muestre el dni, nombre de estudiante y número de empresas en que ha realizado prácticas, para los estudiantes que han realizado prácticas en más de una empresa. (2 puntos)

4.4 Escriba una consulta que muestre el nombre de las empresas que nunca han tenido estudiantes realizando prácticas en ellas. (2 puntos)

#### 5. Procedimientos almacenados (4 puntos)

Cree un procedimiento almacenado (PROCEDURE) llamado MarcarPracticaFinalizada que ponga en el campo fecha fin de las prácticas, el día actual. El procedimiento tiene como argumentos de entrada el dni y el cif de la empresa donde el estudiante ha terminado la práctica.

Si el procedimiento ha finalizado bien, indíquelo con un mensaje en pantalla que diga:

#### *La prácƟca del estudiante xdni en la empresa xcif ha sido marcada como finalizada*

Y si no se ha encontrado esa práctica del estudiante en esa empresa, indíquelo también como un error:

#### *No se encontró una prácƟca para el estudiante xdni en la empresa xcif*

Donde *xdni* y *xcif* representan a los valores del dni del estudiante y del cif de la empresa respectivamente.

La Universidad de Málaga organiza unos cursos de verano destinados a estudiantes que en este curso académico están matriculados en titulaciones oficiales.

Para ello la Universidad debe confeccionar un catálogo de cursos. Estos cursos se impartirán en varias sedes repartidas por la provincia (Ronda, Antequera, Marbella…).

Para gestionar toda esta información (oferta de cursos, sedes e inscripciones) la Universidad decide desarrollar una aplicación informática con los siguientes requisitos técnicos y funcionales:

- 1. La aplicación será desarrollada utilizando el framework Spring con Spring Boot.
- 2. La información que se maneje residirá en una base de datos Oracle 19.
- 3. Se hará una gestión completa de las sedes y la oferta de cursos. En la oferta de cursos debe figurar el número de plazas por curso y sede.
- 4. Las inscripciones las harán los/as estudiantes en una aplicación web desarrollada en Vaadin con las siguientes características:
	- a. Solamente podrán realizar la inscripción estudiantes que han realizado su matrícula en estudios oficiales de la Universidad de Málaga. A tal efecto se consultará un servicio REST del que ya dispone la Universidad de Málaga para averiguar si cada estudiante está matriculado en el curso académico actual en estudios oficiales y la nota media del expediente.
	- b. Para registrar la solicitud de inscripción cada estudiante deberá cumplimentar dos formularios. En el primero tendrá que proporcionar los siguientes datos:
		- Tipo de documento identificativo (DNI, NIE o PASAPORTE), será obligatorio.
		- El valor del documento identificativo, obligatorio.
		- Nombre, Apellido1 (obligatorio) y Apellido2.
		- Dirección de correo electrónico (obligatoria) y número de teléfono.
	- c. En el segundo formulario de la solicitud, especificará los cursos en los que desea inscribirse.
- 5. La adjudicación de los cursos se hará por un sistema independiente al que se está describiendo.

#### MODELO DE DATOS

El modelo de datos implementado en la base de datos en un esquema denominado CVERANO, será de acuerdo con la información que aparece en las siguientes tablas:

#### TABLA: SEDE

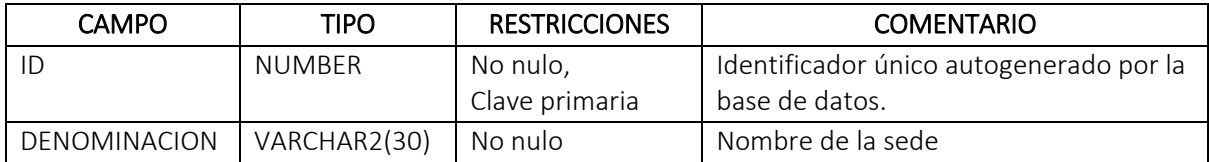

#### TABLA: CURSO

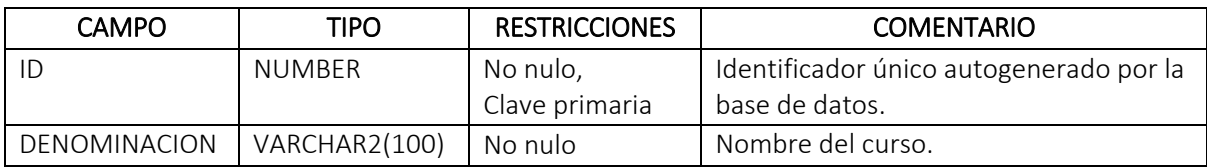

#### TABLA: OFERTACURSO

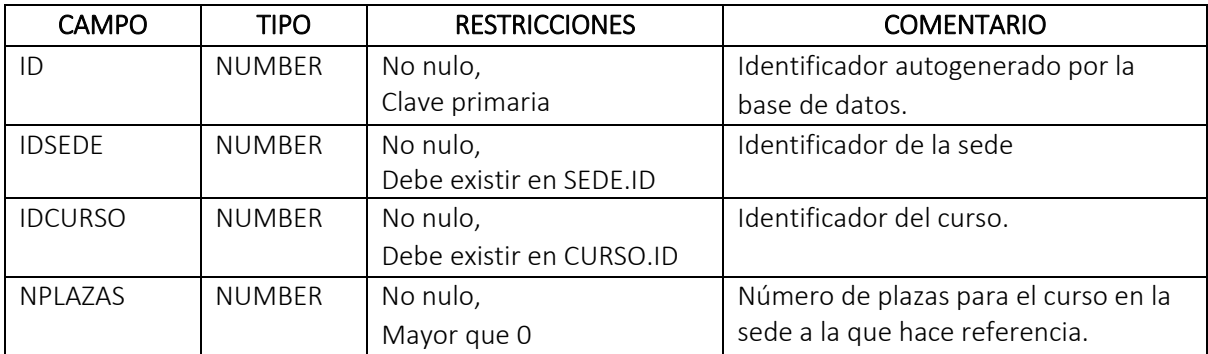

RESTRICCIONES DE TABLA: (IDSEDE, IDCURSO) debe ser único.

#### TABLA: SOLICITANTE

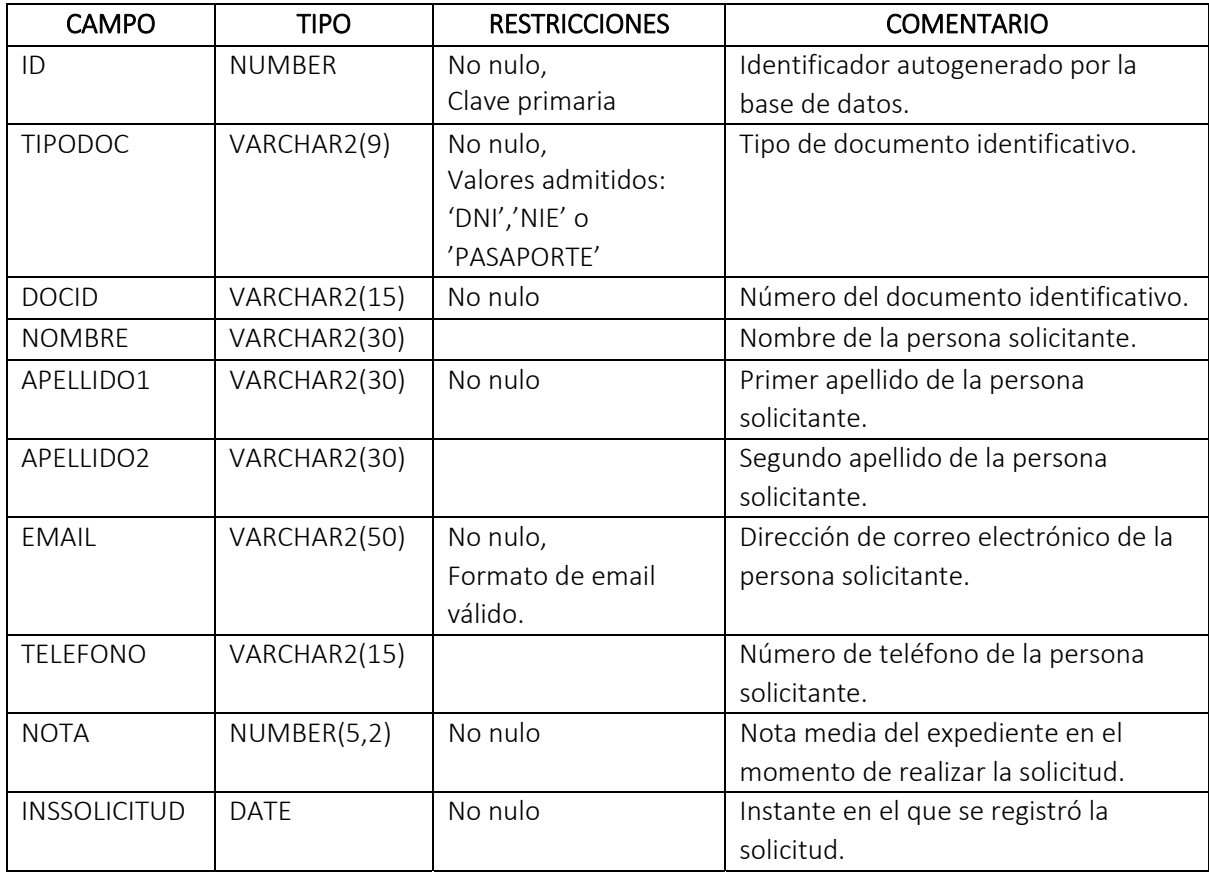

RESTRICCIONES DE TABLA: (TIPODOC, DOCID) debe ser único.

#### TABLA: CURSOSOLICITADO

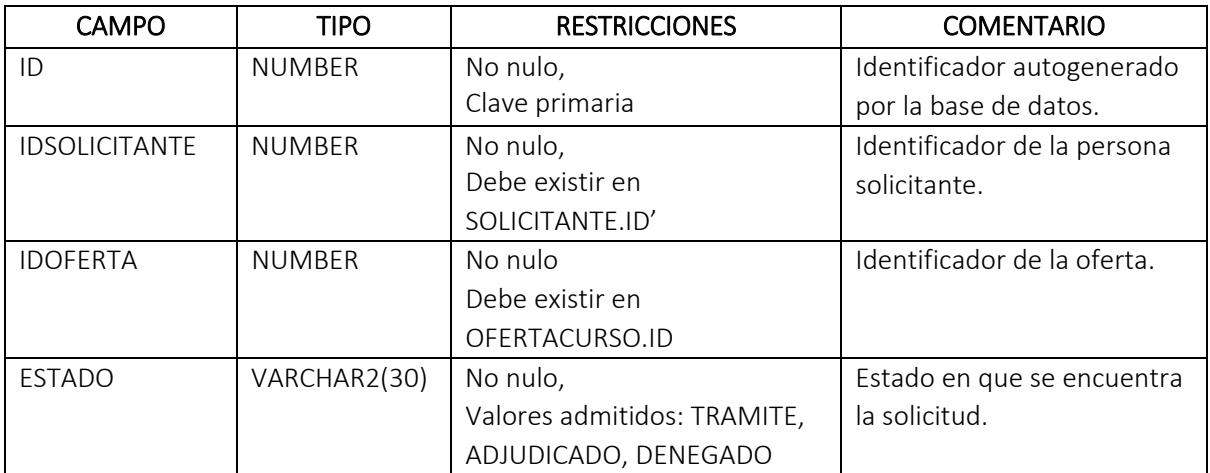

RESTRICCIONES DE TABLA: (IDSOLICITUD, IDOFERTA) debe ser único.

#### CARACTERÍSTICAS DEL SERVICIO WEB

Este servicio REST dispone de un endpoint al que se accede mediante un método GET en la dirección https://wsacad.uma.es/matriculacurso/{docid} y devuelve una cadena de texto en formato JSON con la siguiente estructura:

{

```
    "docid":"nnnnnnnnl",
```

```
    "cursoacad":"nnnn/nnnn",
```

```
    "matriculada":true/false,
```
"notamedia":nn.nn

}

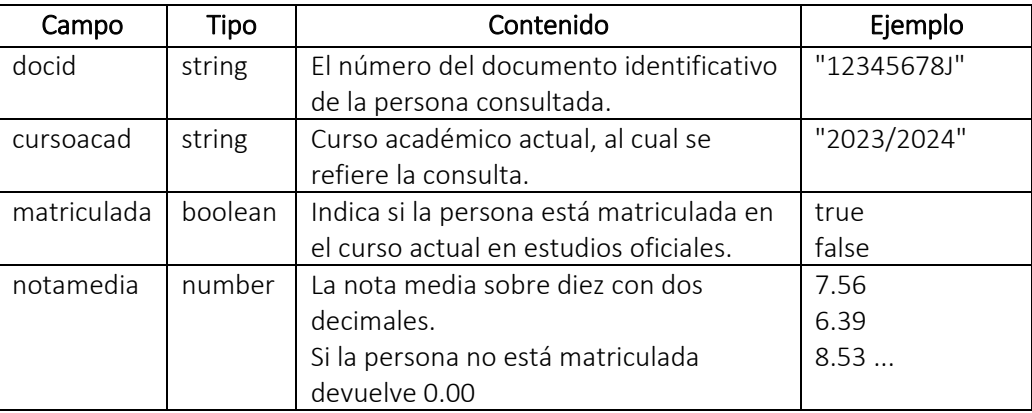

La seguridad de este servicio será por IP y el plan de despliegue de la aplicación contempla ubicar el módulo que realiza la llamada en un ordenador con una dirección IP dentro del ámbito autorizado.

#### Primera (6 puntos).

Escriba las clases de tipo @Entity para las tablas SOLICITANTE y CURSOSOLICITADO, incluyendo las relaciones con todas las entidades del modelo. Las anotaciones deberán hacerse en las propiedades de la clase y no en los correspondientes métodos getters y setters, por lo que no es necesario especificar estos métodos en las clases que se piden. Para cada entidad de este ejercicio deberá proporcionar también una clase que implemente los objetos de transferencia de datos (DTO), en estas clases tampoco será necesario que escriba el código correspondiente a los getters y setters.

Puede suponer que ya se han escrito las clases que representan a las entidades y DTO del resto de los elementos del modelo de datos.

#### Segunda (5 puntos).

Escriba con la mayor simplicidad posible, el código de una interface de tipo @JpaRepository para la entidad que representa las solicitudes y que permita, como mínimo, hacer las siguientes operaciones:

- Leer una entidad por su clave.
- **•** Fliminar una entidad.
- Almacenar una entidad en la base de datos.
- Obtener un conjunto de las solicitudes por apellidos. En esta consulta no es necesario conocer los cursos en los que se ha inscrito cada solicitante, ya que lo que se pretende obtener es una relación nominal de las personas solicitantes.

#### Tercera (4 puntos).

Escriba el código de una clase que implemente en Vaadin el formulario de la primera página de las solicitudes, dicho formulario deberá estar asociado a un objeto de tipo DTO que maneje la información tratada por el formulario. En dicha clase debe implementarse sendos métodos set... y get... para establecer y obtener la información que maneje el formulario.

#### Cuarta (4 puntos).

Escriba el código necesario para hacer la llamada al servicio REST que proporciona la información de si una persona está matriculada en un curso académico, así como la nota media del expediente.

#### Quinta (6 puntos).

Una vez leídas las clases correspondientes de la base de datos, escriba el código de un método que permita obtener el número de plazas sobrantes de cada curso en cada sede.

#### Escenario Microsoft 365

El Servicio de Atención al Usuario (STU) de la universidad atiende a dos profesoras cuyos equipos de trabajo tienen la siguiente configuración:

Usuario con equipo Windows:

Sistema Operativo: Windows 11

Usuario con equipo iMac:

Sistema Operativo: macOS High Sierra (10.13.6)

Identificador de modelo: iMac18.1 (2017)

Ambas profesoras utilizan Microsoft 365 Empresa Estándar para sus necesidades de productividad, servicio proporcionado por esta Universidad.

Teniendo en cuenta lo anteriormente expuesto, se le pide que conteste las siguientes cuesƟones:

1. Una de las profesoras llama al STU reportando la imposibilidad de crear un Calendario compartido en Microsoft 365.

Después de verificar la información sobre las características de su cuenta en Microsoft 365 se obtiene la siguiente imagen:

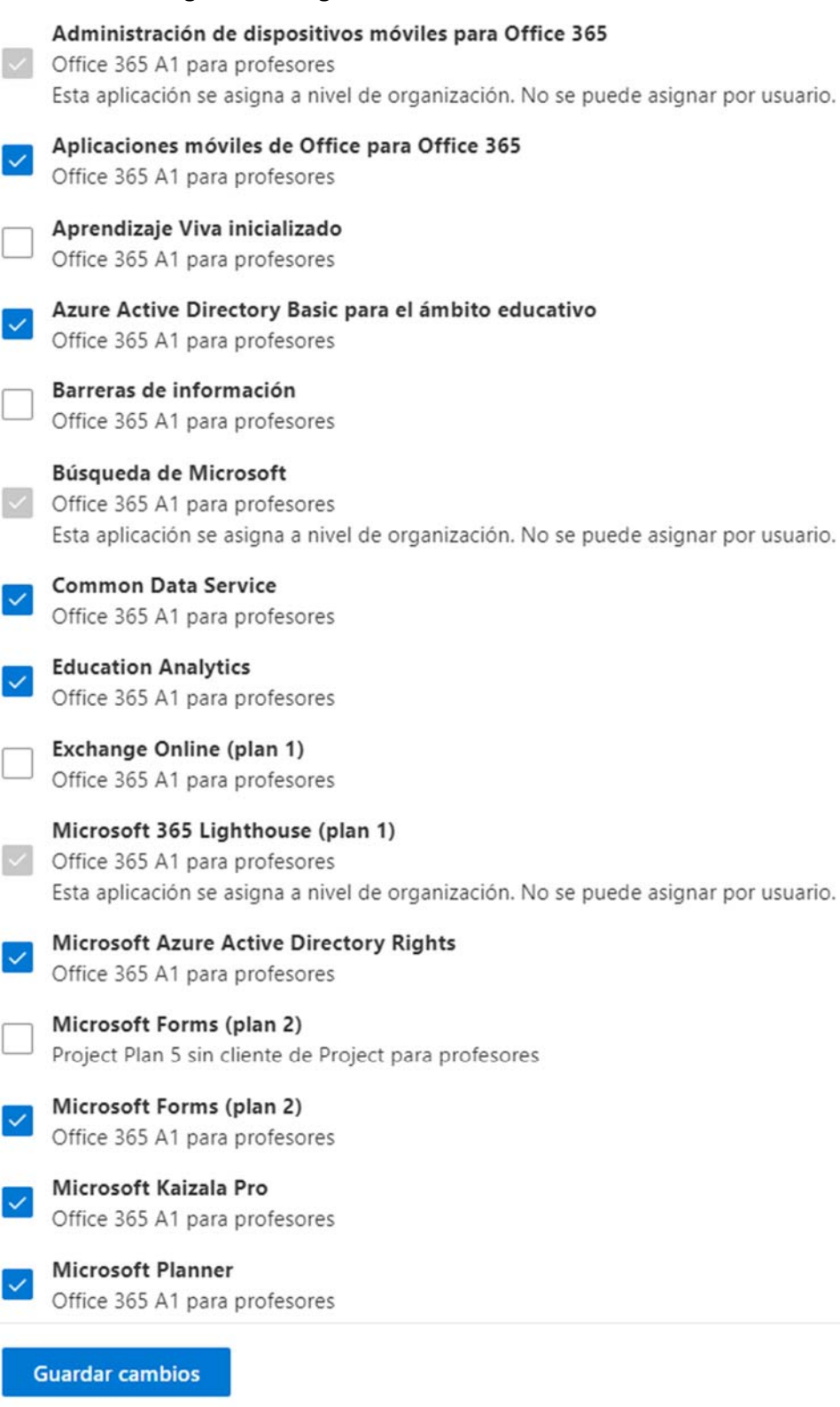

1.1 ¿Qué tendríamos que hacer en el portal de administración para solucionar el problema de la profesora con la creación de un calendario?

#### (2 puntos)

- 1.2 ¿Cómo afecta a la solución propuesta que la usuaria use un Windows o un iMac? (1 punto)
- 1.3 ¿Cómo puede la usuaria ver las licencias que tiene asignadas en 365? (1 punto)
- 2. La profesora que utiliza un equipo con sistema operativo Windows nos ha comunicado que, de manera inadvertida, ha eliminado uno de sus documentos almacenados en OneDrive.
	- 2.1 ¿Qué información podemos proporcionarle y qué aspectos debemos considerar para intentar recuperar el documento que ha sido eliminado? (2 puntos)
	- 2.2 ¿Bajo qué condición se podría modificar el periodo de retención en la papelera para un usuario especifico? (1 punto)
- 3. Una de las profesoras nos indica que es la responsable de organizar un evento en línea para la Universidad, en el que se presentarán los resultados educativos confidenciales del último trimestre.
	- 3.1 Enumere los diferentes tipos de reuniones/eventos que ofrece Microsoft Teams indicando brevemente cuáles son sus características. (2 puntos)
	- 3.2 Describa las ventajas que conseguiría la profesora si le recomendamos utilizar "Evento en directo de Microsoft Teams". (2 puntos)
	- 3.3 La profesora nos indica la necesidad de agregar usuarios externos como invitados al *team* que administra. ¿Qué le diríamos a la profesora? (1 punto)
- 4. La Universidad necesita implementar políticas de retención de datos más prolongadas para las conversaciones y archivos en Microsoft Teams.
	- 4.1 Indique cómo es posible retener las conversaciones de un *team* durante un año. (2 puntos)
- 5. La usuaria del iMac con macOS High Sierra (10.13.6) quiere usar Microsoft 365 de escritorio en su equipo.
	- 5.1 ¿Cuál es la compatibilidad entre macOS High Sierra (10.13.6), Office 365 y Office de escritorio?

(1 punto)

- 5.2 ¿Qué acciones podemos tomar para solucionar las posibles incompatibilidades? (1 punto)
- 6. Usando las aplicaciones de Microsoft 365, queremos realizar en línea exámenes de tipo test, sondeos, encuestas y cuestionarios.
	- 6.1 Una profesora nos indica que necesita realizar exámenes en línea de tipo test en los que las preguntas se califiquen de forma automática. ¿Qué opción de la aplicación Forms debería utilizar?

(2 puntos)

- 6.2 También nos indica la profesora que quiere realizar una encuesta. ¿Qué opción de la aplicación Forms debería utilizar? (1 punto)
- 6.3 ¿Qué tipos de preguntas puede crear la profesora con Microsoft Forms? (2 puntos)
- 6.4 ¿Cómo podría la profesora acceder a las respuestas? (1 punto)
- 7. Una profesora nos realiza las siguientes preguntas:
	- 7.1 Necesita saber cuáles de las siguientes aplicaciones permiten compartir documentos en Microsoft 365, de tal forma que la documentación ahí compartida sólo pueda ser vista por los miembros de un grupo.
		- Teams Forms Forms Project
		- Outlook Sharepoint PowerPoint
		- Power Automate Sway Chedrive - Booking - Visio - ToDo
			-

(1 punto)

7.2 ¿Qué ventajas tenemos al compartir documentos en Microsoft Teams? (1 punto)

- 8. Un usuario ha intentado acceder al sitio Sharepoint con sus contenidos y no puede abrirlo.
	- 8.1 ¿Podría indicar una secuencia de preguntas para realizar el diagnóstico? Se deben contemplar todas las opciones posibles. (1 punto)

#### Escenario Configuración de Equipos y Active Directory

En un departamento de la Universidad, se han adquirido 10 equipos de sobremesa para mejorar la infraestructura informática. Estos equipos se dividen en dos grupos:

Equipos Windows (5):

• Sistema Operativo: Windows 11 Pro.

Equipos iMac (5):

- Modelo: iMac21,2 (2021).
- Sistema Operativo: macOS Ventura.

Además de estos equipos nuevos, el departamento ya contaba con 8 equipos adicionales que se dividen de la siguiente manera:

Equipos Windows (4):

• Sistema Operativo: Windows 10 Pro.

Equipos iMac (4):

- Modelo: iMac18,1 (2017).
- Sistema Operativo: macOS High Sierra (10.13.6).

Estos 8 equipos ya están integrados en el dominio del departamento, que se denomina "*DepartamentoA.uma.es"*. El controlador de dominio está compuesto por varios servidores con balanceo de carga que utilizan Windows Server 2022 Datacenter como sistema operativo.

Todos los equipos están configurados con el software proporcionado por sus respectivos sistemas operativos de forma predeterminada.

- 1. Varios usuarios nos preguntan cómo pueden hacer una copia de seguridad de sus datos en un disposiƟvo de almacenamiento externo conectado directamente a sus equipos. Los usuarios tienen los siguientes sistemas operativos: Ventura, High Sierra y Windows11.
	- 1.1 ¿Qué tipos de *backup* se pueden realizar con Time Machine? (1 punto)
	- 1.2 ¿Qué consecuencias puede tener encriptar las copias de seguridad con Time Machine? (1 punto)
	- 1.3 ¿Cómo puede un usuario realizar copias de seguridad en Windows 11? (1 punto)
	- 1.4 ¿Cuál es el procedimiento para recuperar, desde un ordenador con Windows 11, una versión anterior de un documento almacenado en un servidor de ficheros Windows con instantáneas de volumen configuradas? (1 punto)
- 2. Al arrancar uno de los iMac nos encontramos una carpeta con un signo de interrogación intermitente.
	- 2.1 ¿Qué indica este icono? (1 punto)
	- 2.2 ¿Cómo puede arreglarse si se ha descartado previamente un fallo hardware? (2 puntos)
- 3. Un usuario que uƟliza un iMac21,2 ha olvidado su contraseña y no puede iniciar sesión.
	- 3.1 Si el inicio de sesión lo realiza contra una cuenta del dominio, ¿Cómo puede recuperarla? (1 punto)
	- 3.2 Si el sistema operativo es macOS Big Sur y realiza el inicio de sesión contra una cuenta local. Inicialmente, ¿cómo podría solucionarlo?

#### (1,5 punto)

3.3 Si con las opciones normales no se ha conseguido restablecer la contraseña ¿Qué puede hacer?

#### (1,5 punto)

3.4 ¿Si es posible restablecer la contraseña desde una ventana de Terminal indique cómo? (1 punto)

- 4. Un usuario de Windows 11 ha olvidado su contraseña
	- 4.1 ¿Cómo puede solucionar el problema? Indicar todas las opciones posibles. (2 punto)
	- 4.2 ¿Puede perder acceso a datos si un administrador cambia la contraseña de su usuario local?

(1 punto)

- 5. Se quiere incluir los nuevos equipos Windows y Mac al Directorio Activo de la organización.
	- 5.1 ¿Cómo se podría incorporar un equipo con Windows en el Directorio Activo? (2 puntos)
	- 5.2 ¿Cómo se podría incorporar un equipo Mac con macOS Ventura en el Directorio Activo? (2 puntos)
- 6. Los profesores necesitan hacer copia de seguridad de los certificados digitales personales instalados en los equipos Windows.
	- 6.1 Indique cómo pueden hacer la copia de seguridad de un certificado digital personal instalado en los equipos.

#### (2 puntos)

- 7. Uno de los equipos ya tiene instalado un Windows Home.
	- 7.1 Indique cómo se puede convertir el Windows Home en Windows Pro. (1 punto)
- 8. Tenemos un servidor Windows llamado "servidor" que oferta una carpeta compartida llamada "datos"
	- 8.1 ¿Cómo se debería mapear una unidad de red ("Z") en los SO Windows y Mac, con usuarios que inician sesión en el dominio, de forma que siga mapeada en el siguiente inicio de sesión? Indique las opciones posibles. (2 puntos)
	- 8.2 ¿Que se debería hacer para que se mapee de forma automática dicha unidad a los usuarios de Windows que inicien sesión en el dominio? Indique las opciones posibles y la secuencia de pasos a realizar.

(1 punto)

.

Una empresa de ciberseguridad, por crecimiento de su volumen de negocios, quiere trasladar sus oficinas a un edificio de 4 plantas y dotarlo de una infraestructura moderna de red única que permita distintos usos (p.ej. datos, voz, wifi, etc.). Las dimensiones del edificio son unos 35 x 45 metros.

En planta baja se instalaría un pequeño CPD (centro de proceso de datos) para alojar al menos 4 armarios de servidores y equipamiento electrónico; una sala de reuniones para unas 40 personas; dos laboratorios para unos 10 investigadores cada uno y múltiples equipamientos; y cuatro espacios de usos varios.

En las otras tres plantas se incluyen unos 20 despachos dobles por planta y cuatro salas de reuniones y uso mixto para unas 10 personas. Cada despacho debe contar con dos cajas de red por persona.

El personal de la empresa se distribuye entre funciones administrativas, dirección, seguridad y redes, desarrollo y soporte.

La empresa pretende desplegar sus servidores con tecnología de virtualización, debiéndose cubrir las distintas expectativas de los grupos de personal. Se necesita igualmente garantizar el acceso a la información y la seguridad y protección de esta, con altos estándares de calidad, tanto a nivel interno como con respecto a Internet.

Se pueden hacer y detallar las suposiciones que se estimen oportunas, siempre que no planteen conflictos con el enunciado, y que no supongan un cambio de los planteamientos indicados.

#### **CUESTIONES**

- a) Indique una posible infraestructura detallada del cableado de red a desplegar, considerando armarios, enlaces y demás detalles que considere de interés, razonando los motivos en base a las descripciones del enunciado. (7,5 puntos)
- b) Detalle el tipo de electrónica de red a instalar, razonando sus funciones y el motivo de su elección. Considere la conectividad exterior, interior y con el equipamiento de servidores, la seguridad de los tráficos, etc. Si estima el número de equipos de cada tipo, indique los cálculos que ha tenido en cuenta. (7,5 puntos)
- c) Presente un posible esquema de segmentación de tráfico que cubra las distintas necesidades que plantea la empresa, explicando su razonamiento. Debe incluir algunas ideas sobre el direccionamiento IP a utilizar, debidamente motivadas. (5 puntos)
- d) Plantee al menos una opción para la arquitectura hardware del equipamiento necesario para dotar el CDP a nivel de servidores, detallando los motivos por los que ha elegido su opción y las funciones a cubrir por los distintos tipos de equipos. (5 puntos)

Una pequeña empresa de nueva creación necesita diseñar su infraestructura de computación para que sea posible desplegar servidores virtualizados de forma agnóstica a la tecnología de virtualización, así como para permitir mover cargas entre equipamiento ubicado en su propio CPD (centro de proceso de datos) y servicios de computación y almacenamiento en la nube en modo PaaS.

La empresa ha adquirido dos chasis (frames/enclosures), cada uno con dos conmutadores de red y varios servidores dotados de cuatro tarjetas de red de 10GB/s y dos HBA FibreChannel cada uno.

También dispone de dos cabinas de almacenamiento gemelas con discos NVMe y discos mecánicos, que se pueden configurar con diversas combinaciones de RAID y ofrecer almacenamiento en bloques vía FibreChannel. Además, se dispone de dos unidades robotizadas para copias de seguridad a cintas y de una pareja de conmutadores FibreChannel.

La empresa parte con una cartera de varias decenas de clientes, cuyos sistemas deben ubicarse en redes separadas, controlando el tráfico entre ellas para evitar ataques de propagación lateral. Del mismo modo, el almacenamiento debe estar segmentado de forma que los sistemas de una empresa no puedan acceder a los de otra.

Cada cliente dispondrá de los siguientes servicios mínimos:

- + Servidor web
- + Servidor de bases de datos

Los clientes administran sus servidores y servicios, y pueden crear sus propios servidores, aunque la empresa puede realizar también tareas administrativas por necesidad de los clientes o por requerimientos legales.

Se pueden hacer y detallar las suposiciones que se estimen oportunas, siempre que no planteen conflictos con el enunciado, y que no supongan un cambio de los planteamientos indicados.

Responda a las siguientes cuestiones suponiendo que la tecnología de virtualización elegida haya sido VMware (asuma cualquier otro sistema de virtualización si lo considera oportuno):

- a) Presente un posible esquema general de organización de las máquinas virtuales, considerando su gestión y la distribución de las mismas sobre el equipamiento físico, así como una posible distribución de las redes a todos los niveles de gestión del CPD, desde la administración a la conectividad exterior. (6 puntos)
- b) Detalle una posible distribución del almacenamiento, considerando la forma de organizar las LUN y cómo conectarlas a los sistemas físicos y virtuales para garantizar la disponibilidad y seguridad de los datos y maximizar la separación entre los datos de los clientes. (6 puntos)
- c) Detalle las posibles operaciones que se puedan realizar con las diversas máquinas virtuales, indicando su relación con distintos aspectos de la gestión de los servidores por parte de la empresa o sus clientes. (6 puntos)
- d) Detalle un posible esquema de copias de seguridad que cumpla con la regla 3+2+1 indicando el equipamiento  $y$ /o servicios utilizados. (7 puntos)